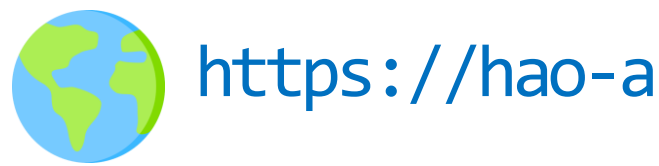

### DSC 204A: Scalable Data Systems Winter 2024

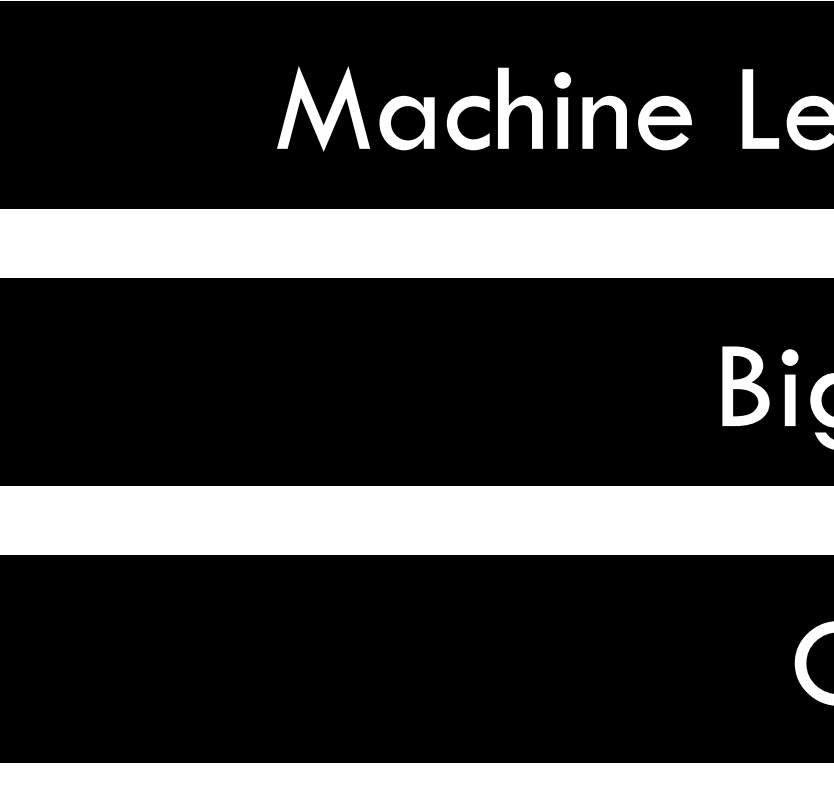

1

https://hao-ai-lab.github.io/dsc204a-w24/

Foundations of Data Systems

Cloud

### Machine Learning Systems

Big Data

### OS: basically, a software between apps and hardware

- Goal 1: Provide convenience to users
- Goal 2: Efficiency -- Manage compute, memory, storage resources
	- Goal 2.1: Running N processes Not N times slower
		- As fast as possible
	- Goal 2.2: Running N apps
		- Even when their total memory >> physical memory cap Memory management
- Goal 3: Provide **protection**
	- One process won't mess up the entire computer
	- One process won't mess up with other processes

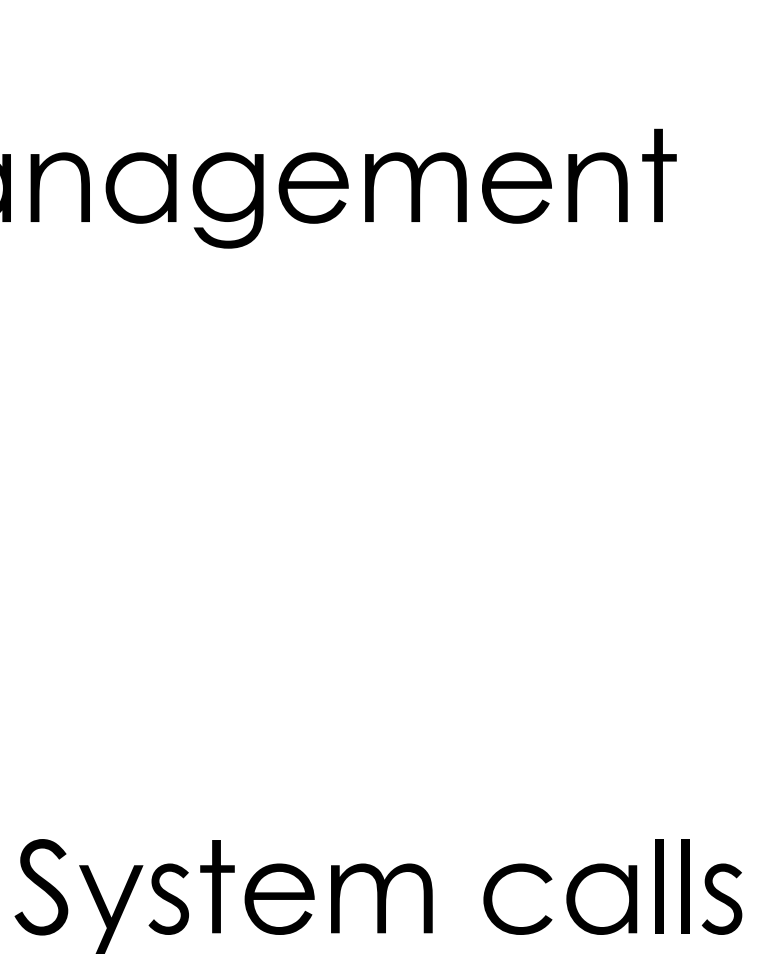

Process management

### Process management: Can we do better?

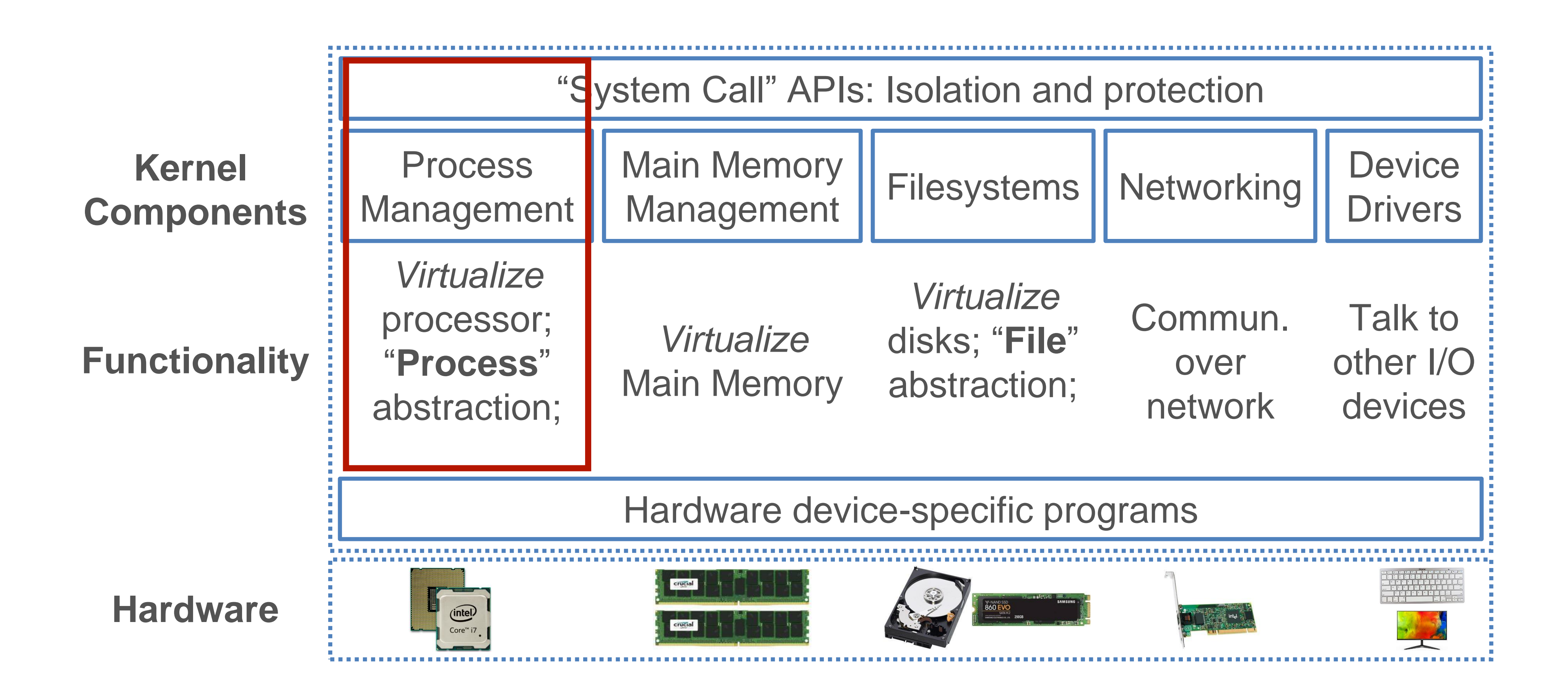

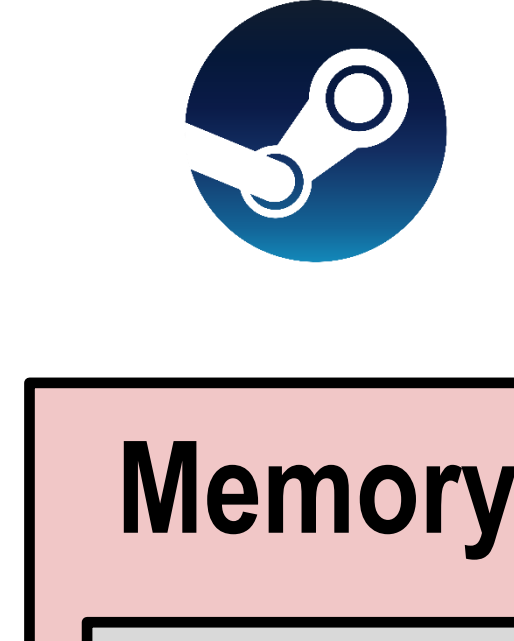

- Assign individual memory (say 1/3) to each APP
- Assign CPU to work on an APP until completion -> then next

## Multiprocessing: A strawman solution

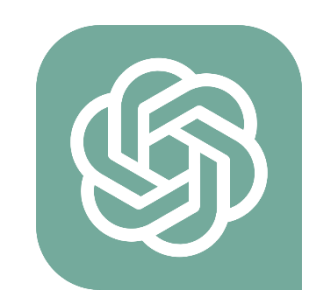

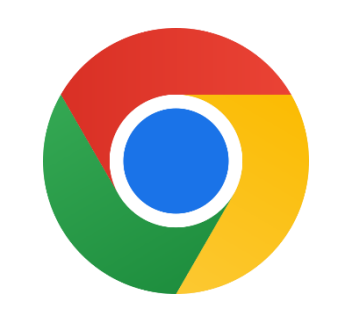

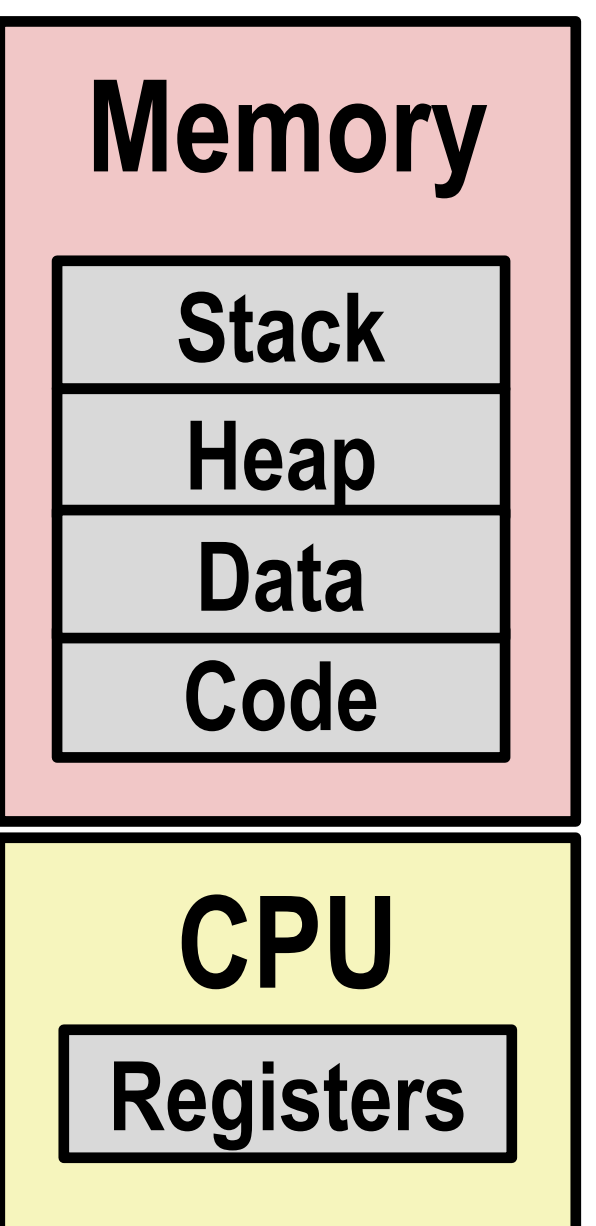

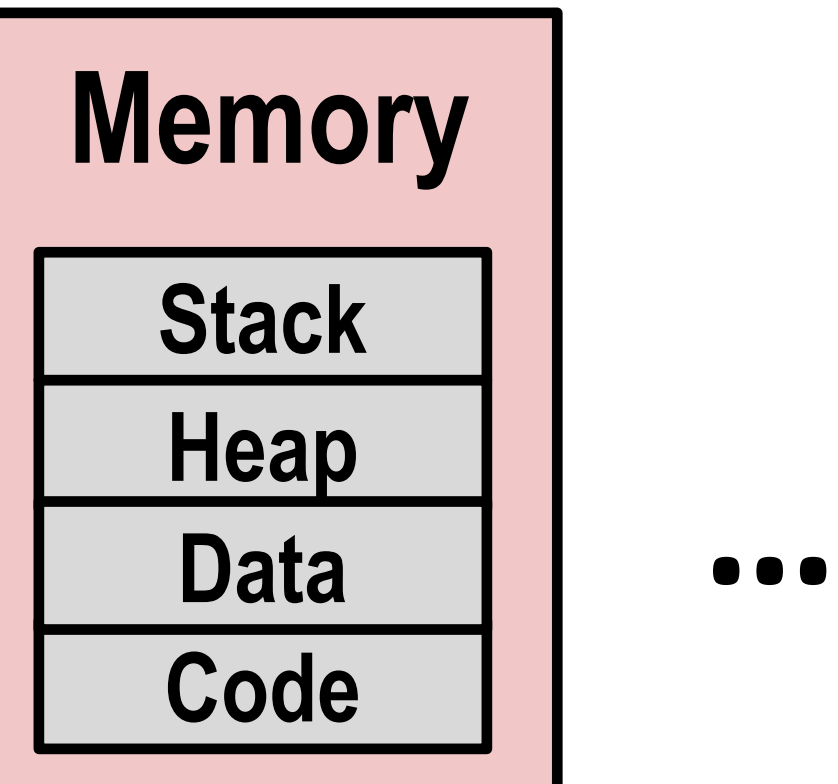

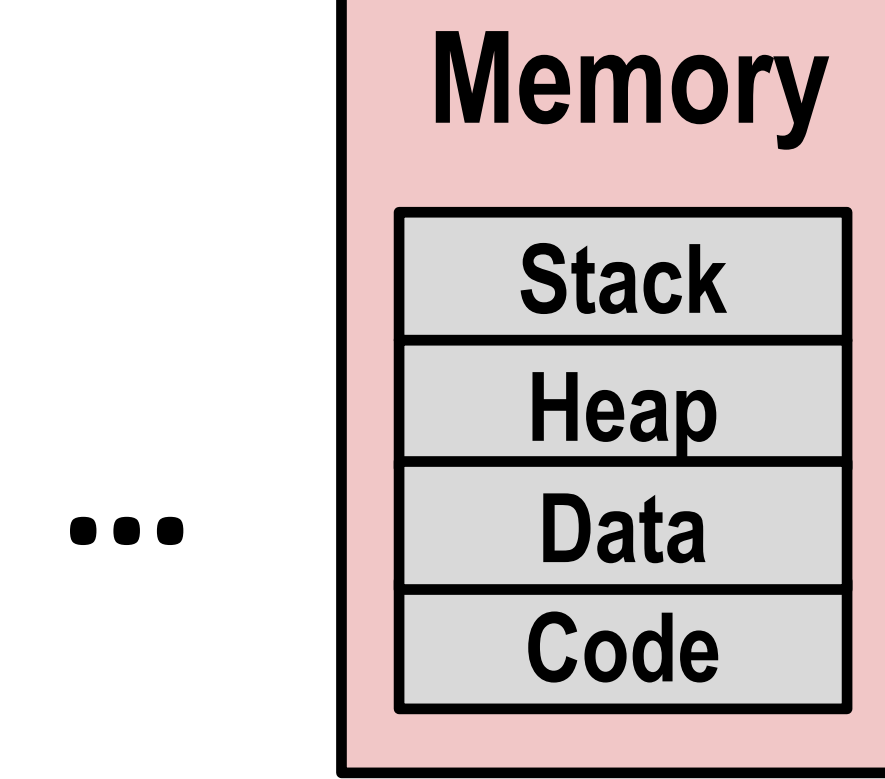

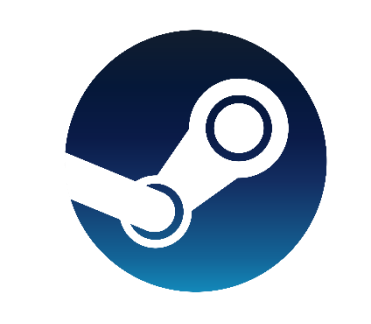

- Assign individual memory (say 1/3) to each APP
- Assign CPU to work on an APP until completion -> then next

## Multiprocessing: A strawman solution

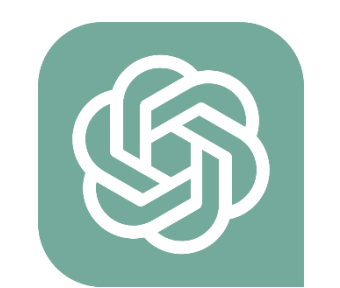

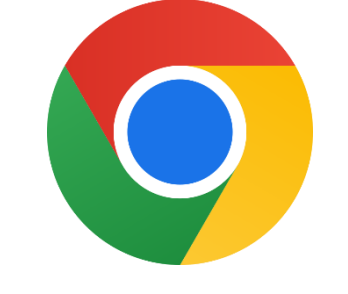

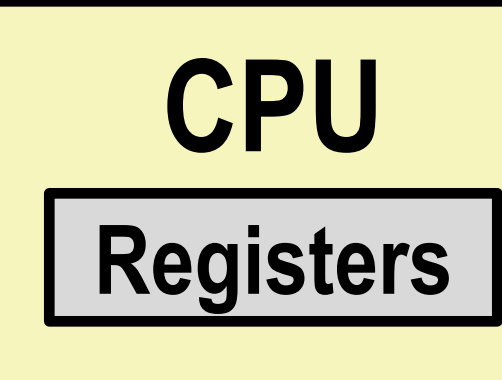

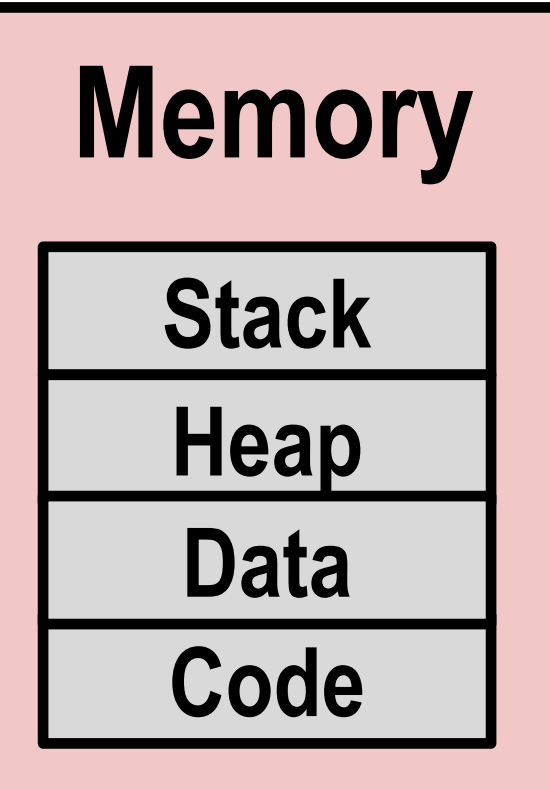

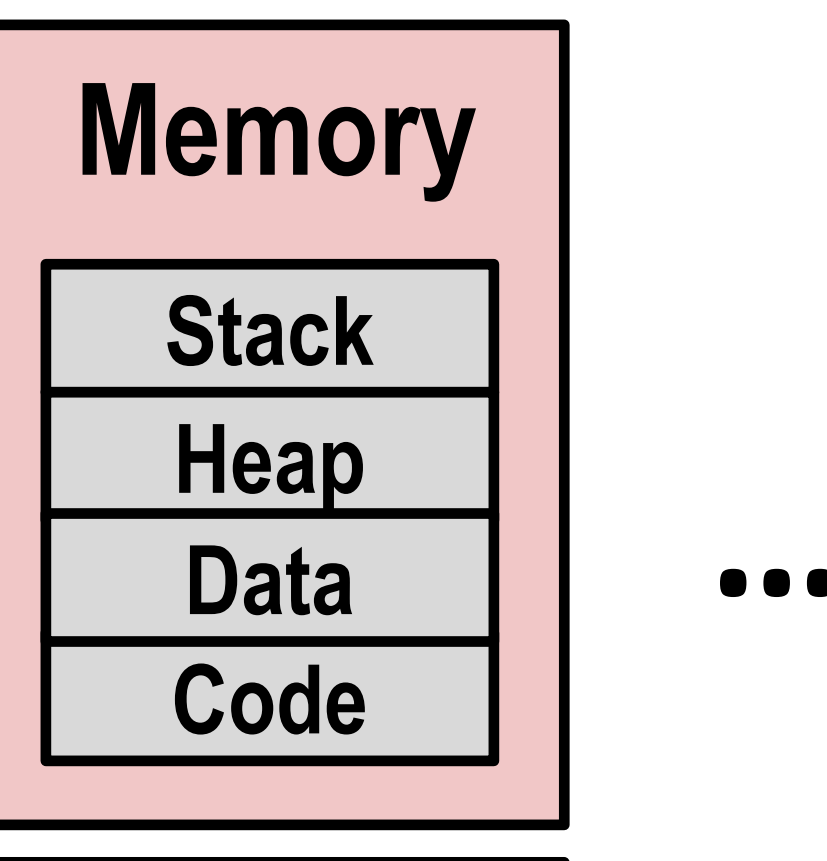

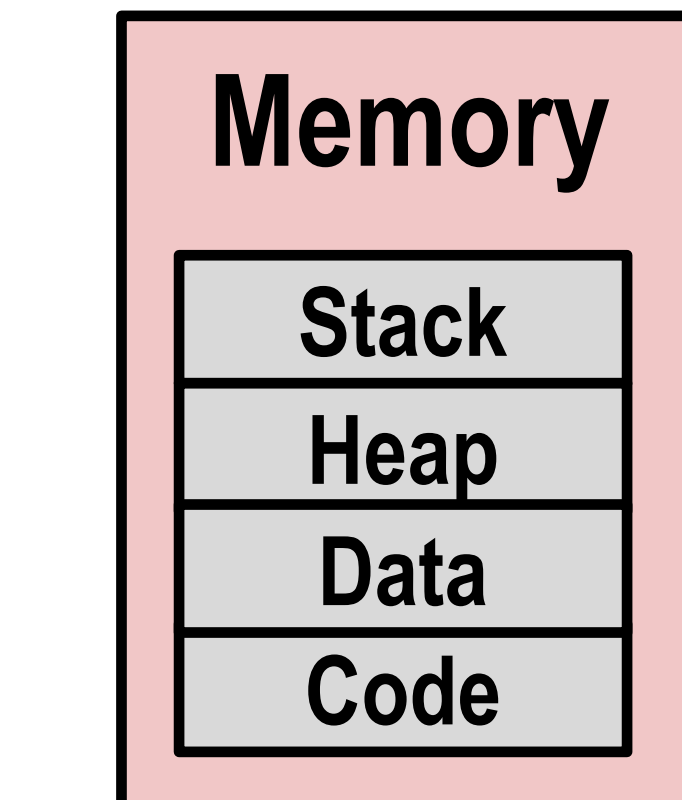

- Assign individual memory (say 1/3) to each APP
- Assign CPU to work on an APP until completion -> then next

## Multiprocessing: A strawman solution

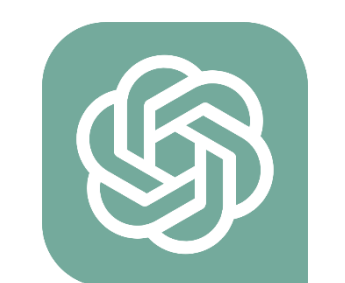

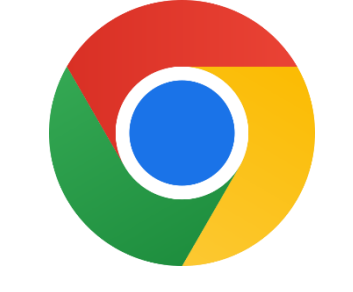

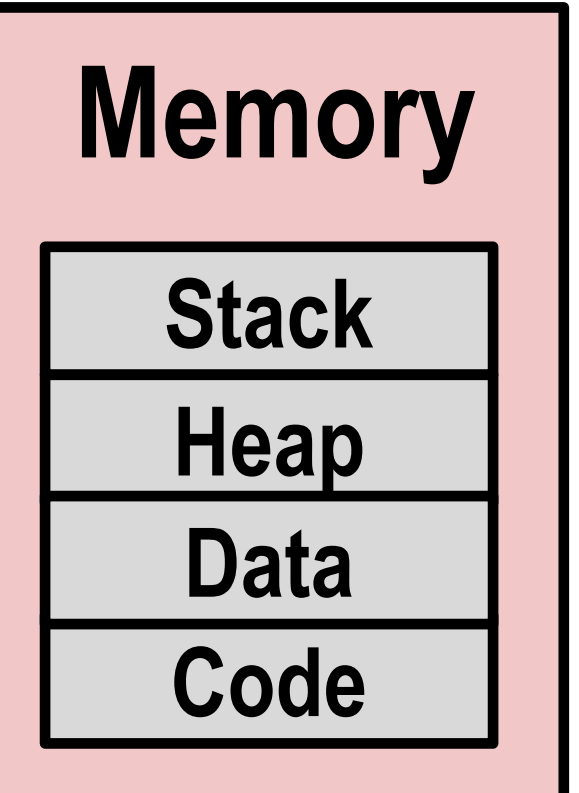

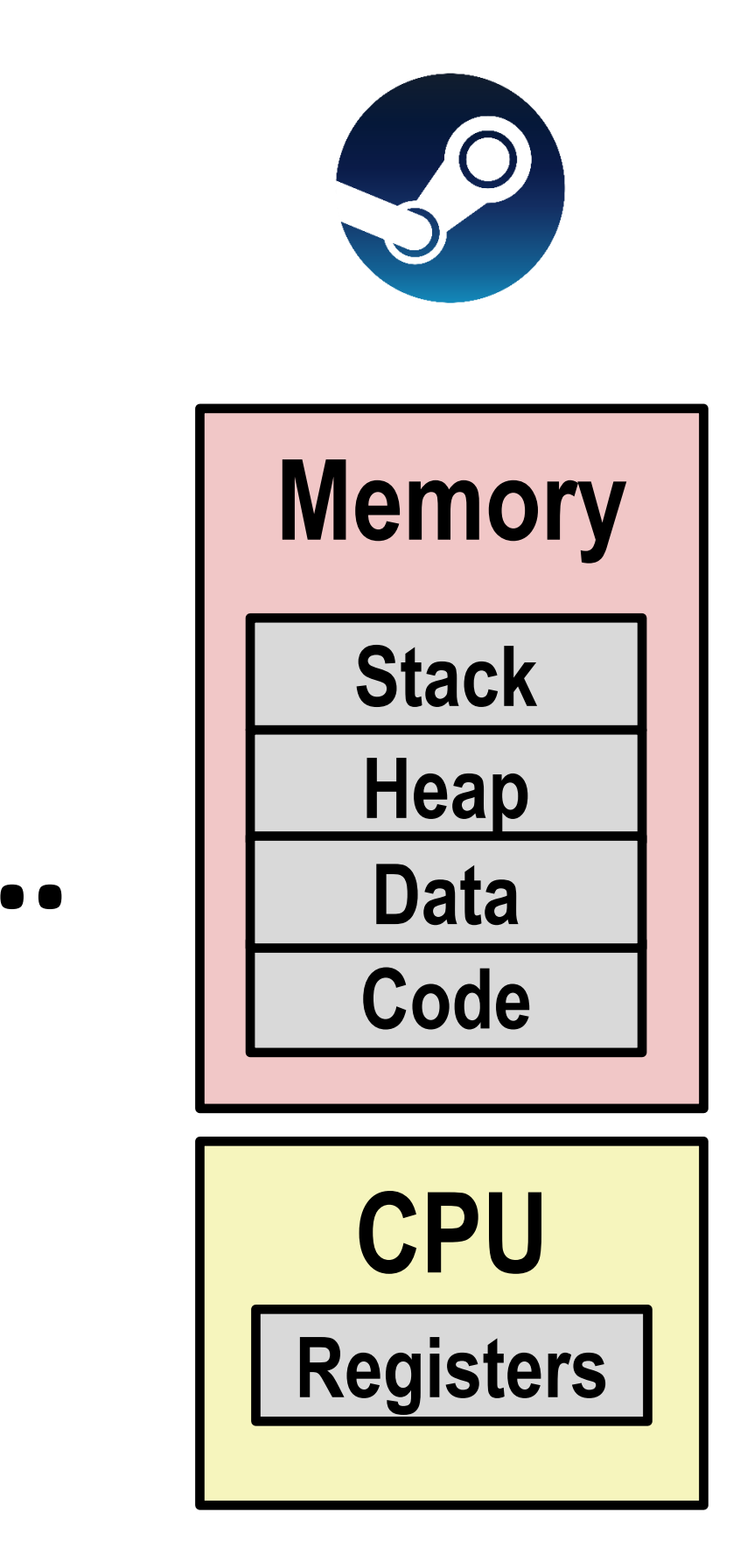

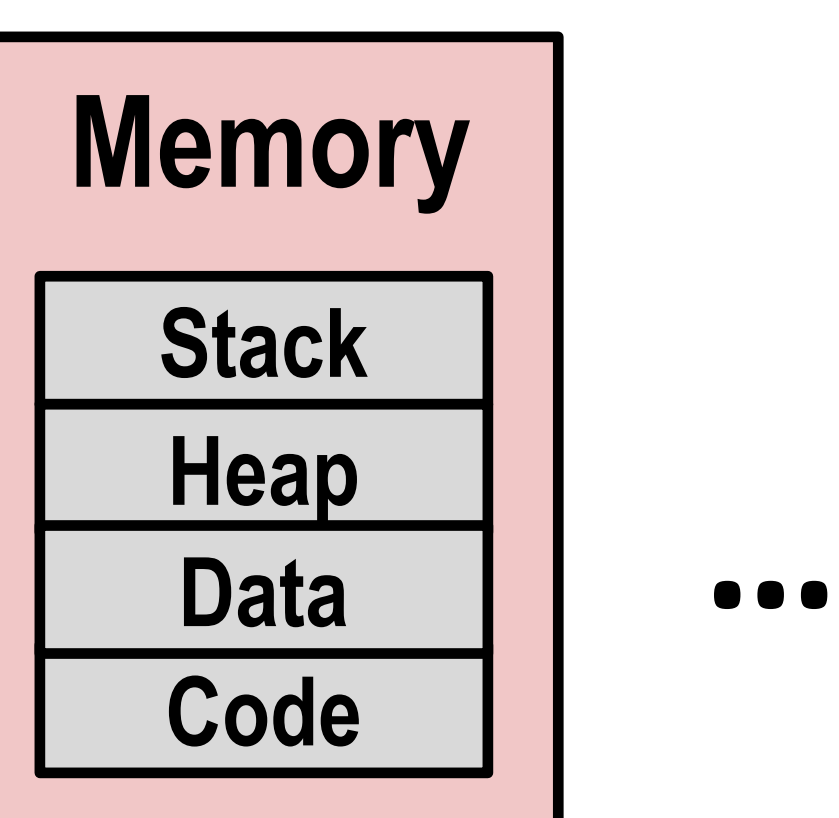

- G1. Convenient?
- G3: protection?
- G2. Efficient?
- G2.1 can I run N processes but not N times slower?

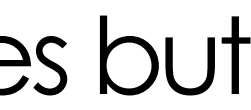

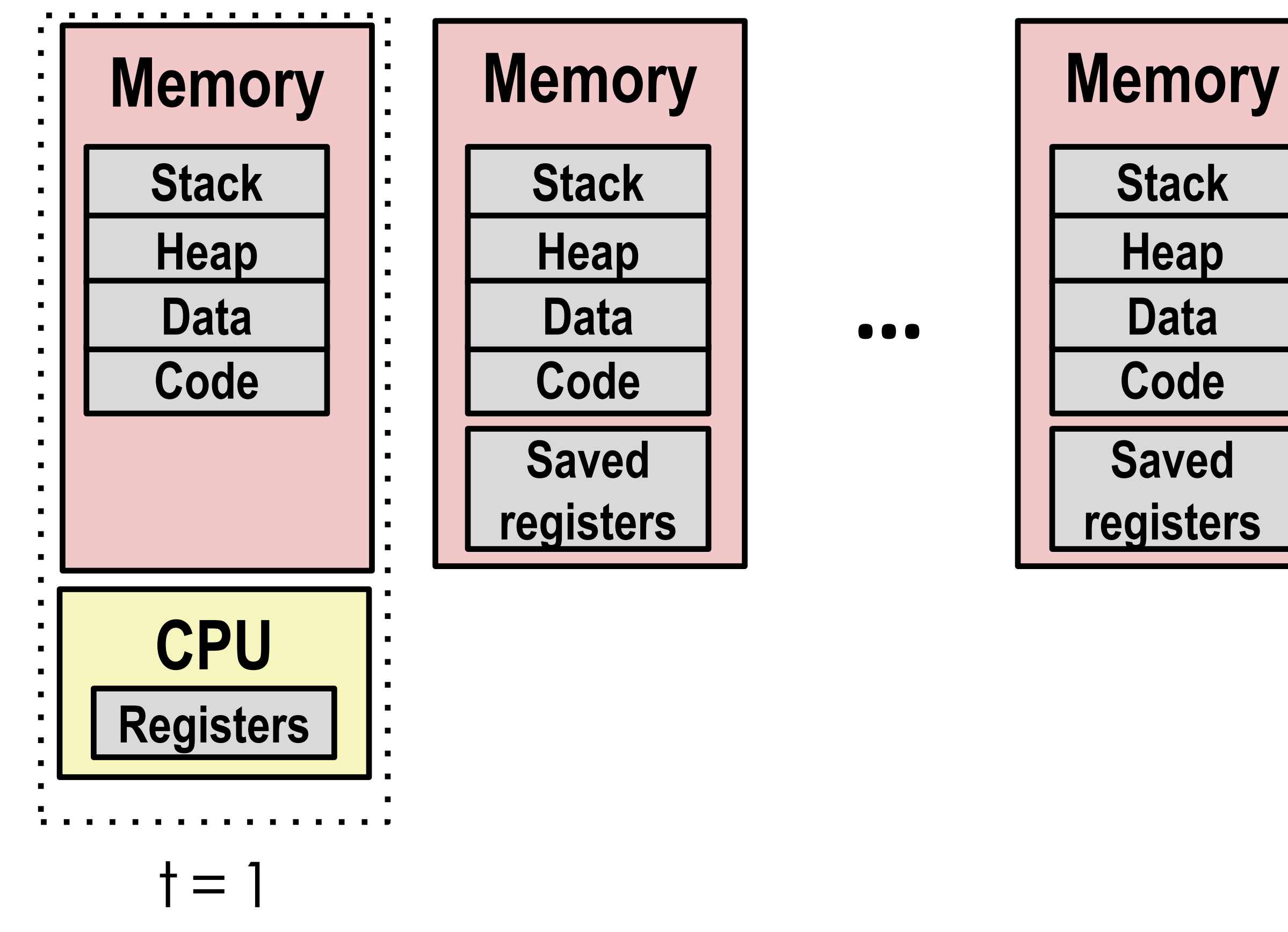

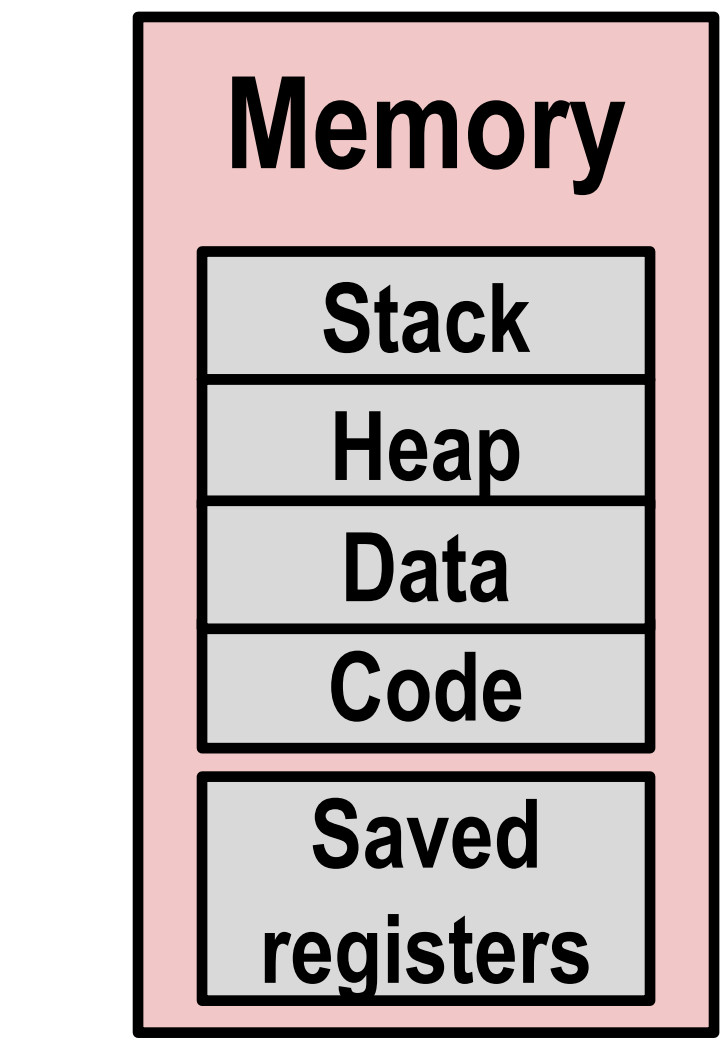

**…**

### • Idea: Virtualize the CPU time as time slices • Assign time slices to different processes

• Save current registers in memory

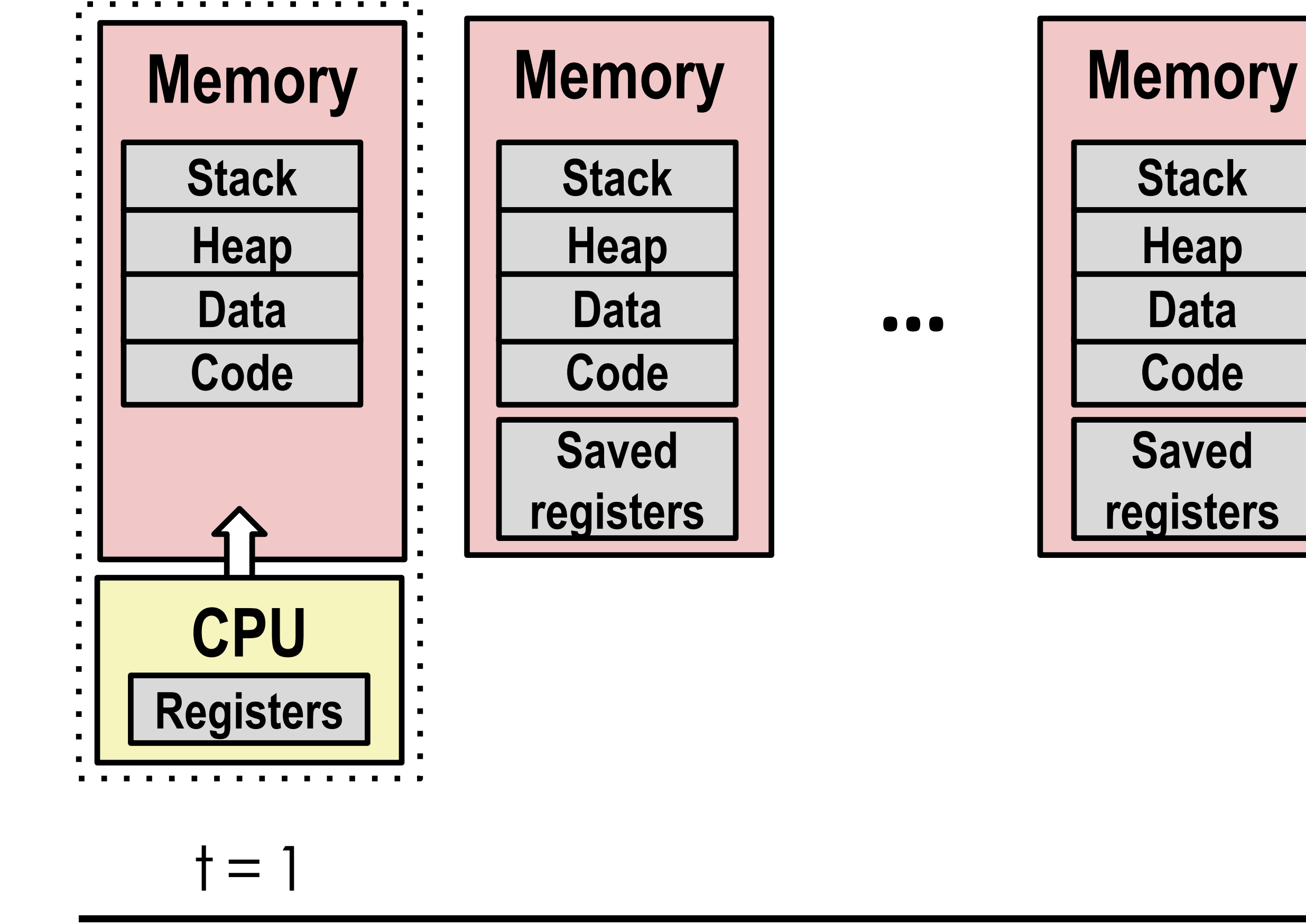

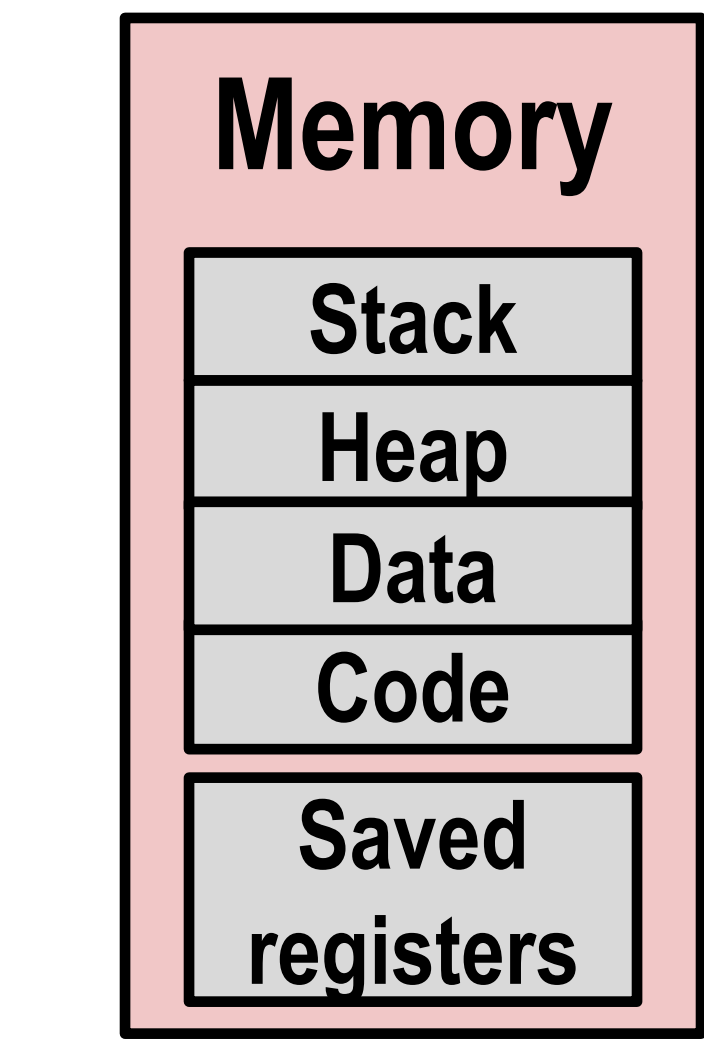

• Save current registers in memory

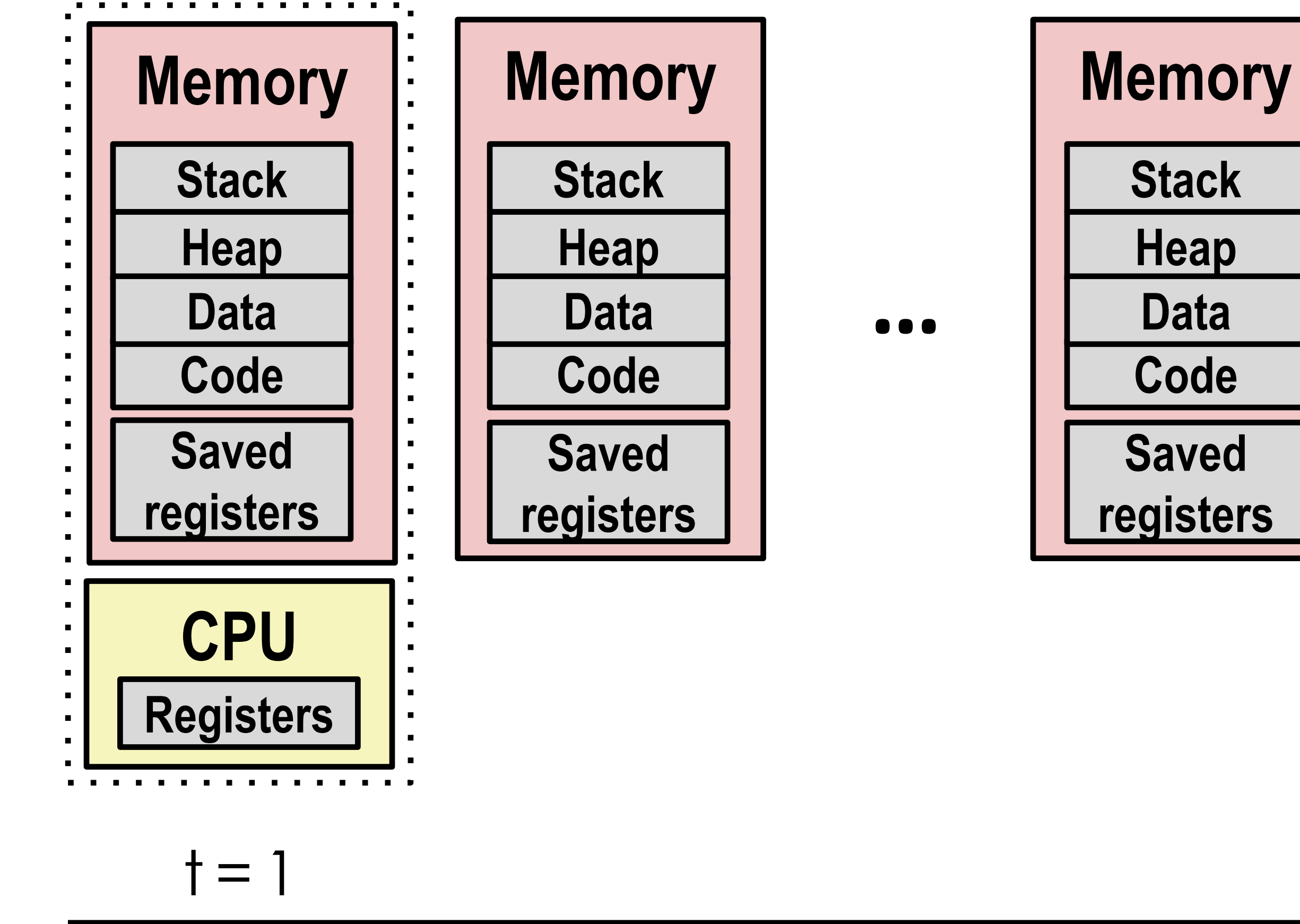

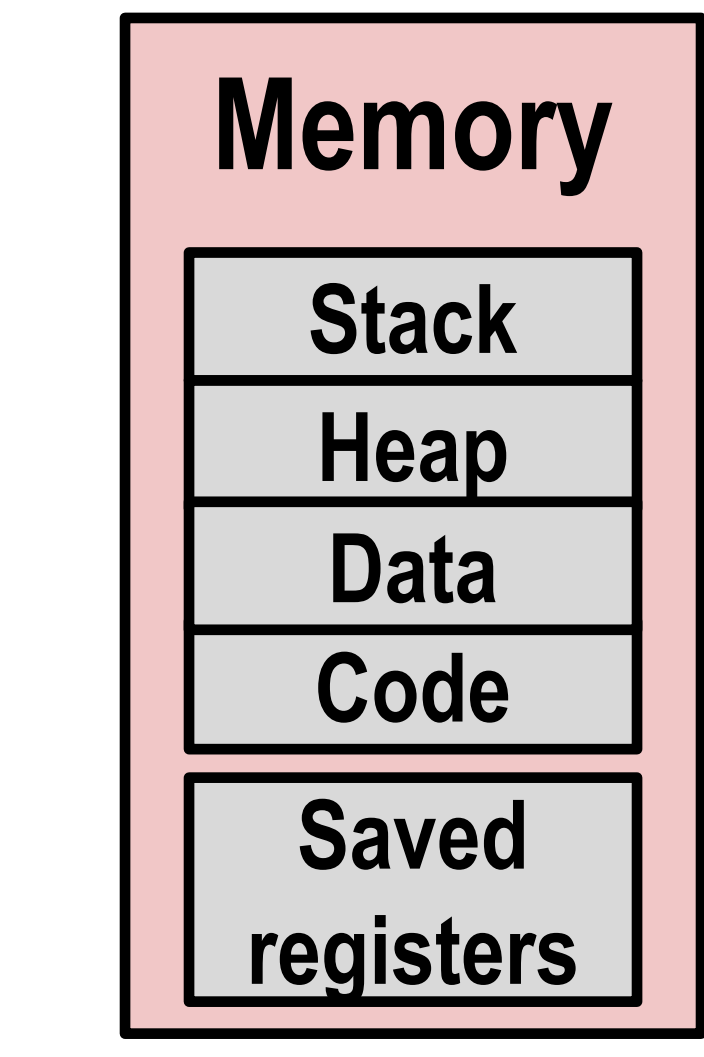

• Resume progress: Move Saved registers from memory to CPU

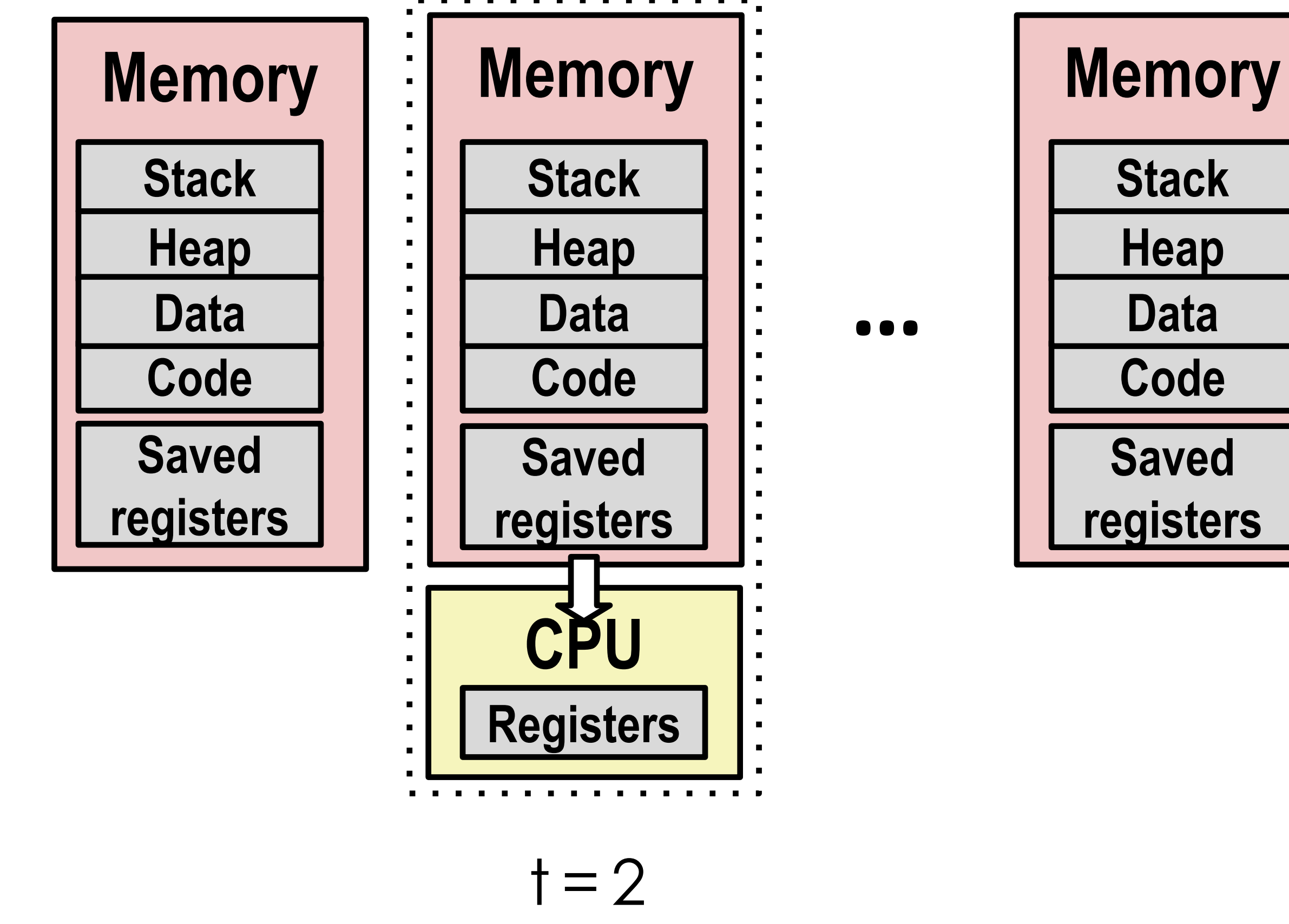

- Assign time slice  $t = 2$  to the next process
- 

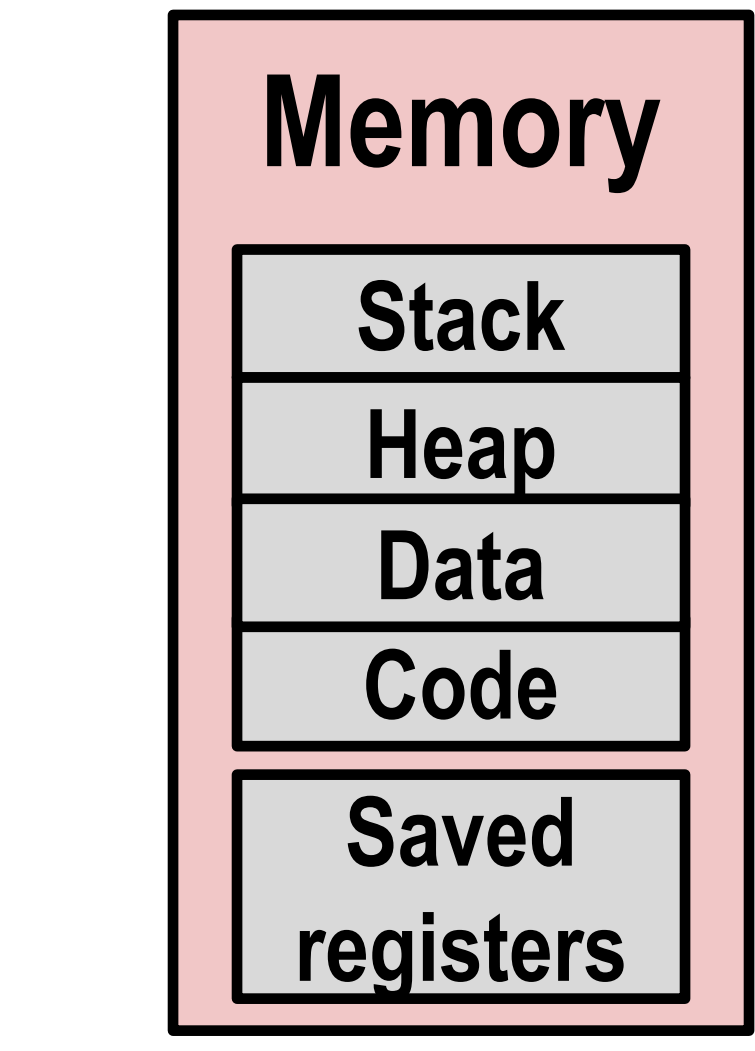

- Then we repeat**.**
- This is called **context switch**

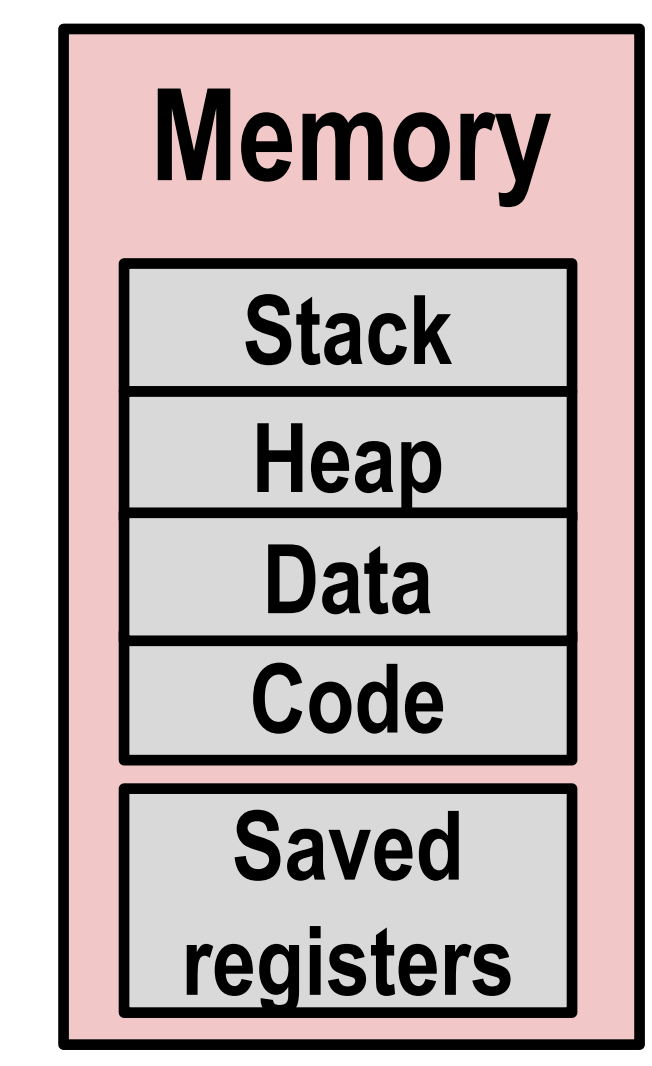

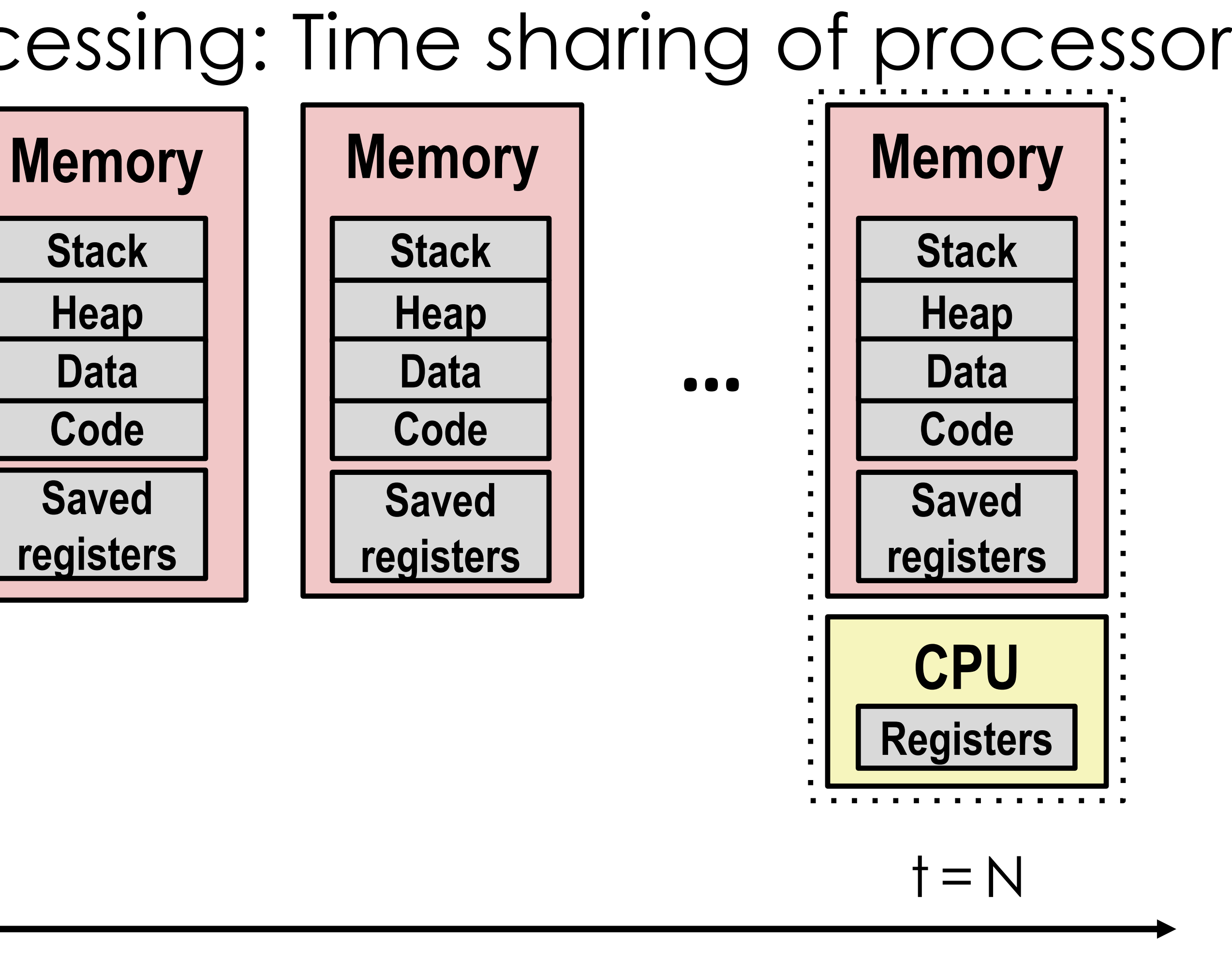

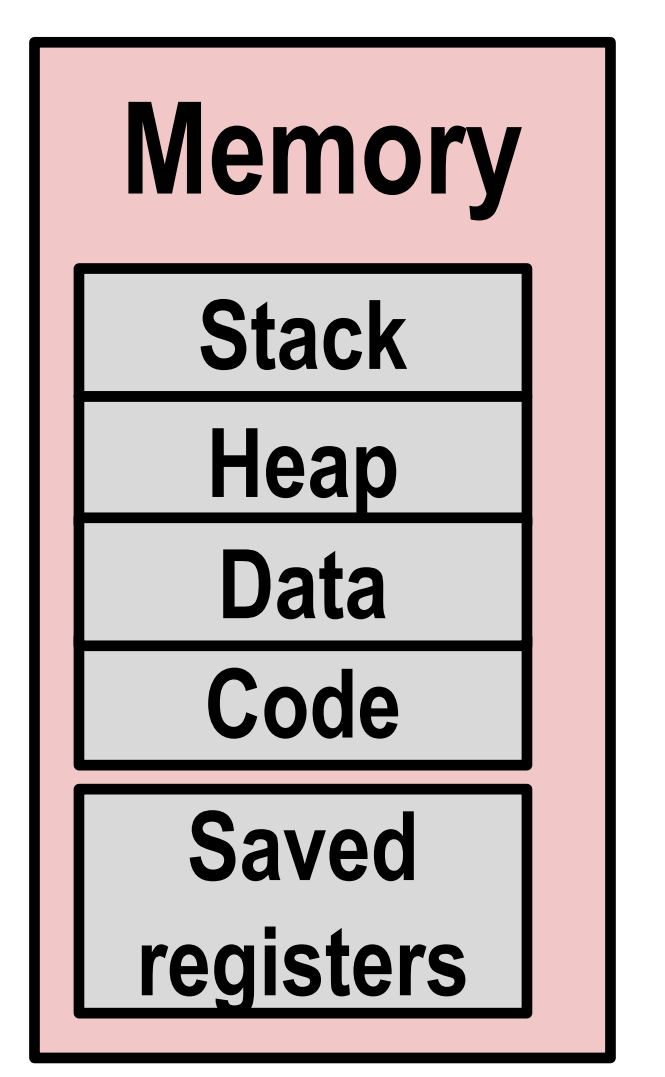

### Multiple CPU cores?

- 
- 2. Each process accounts for ½ of the processes

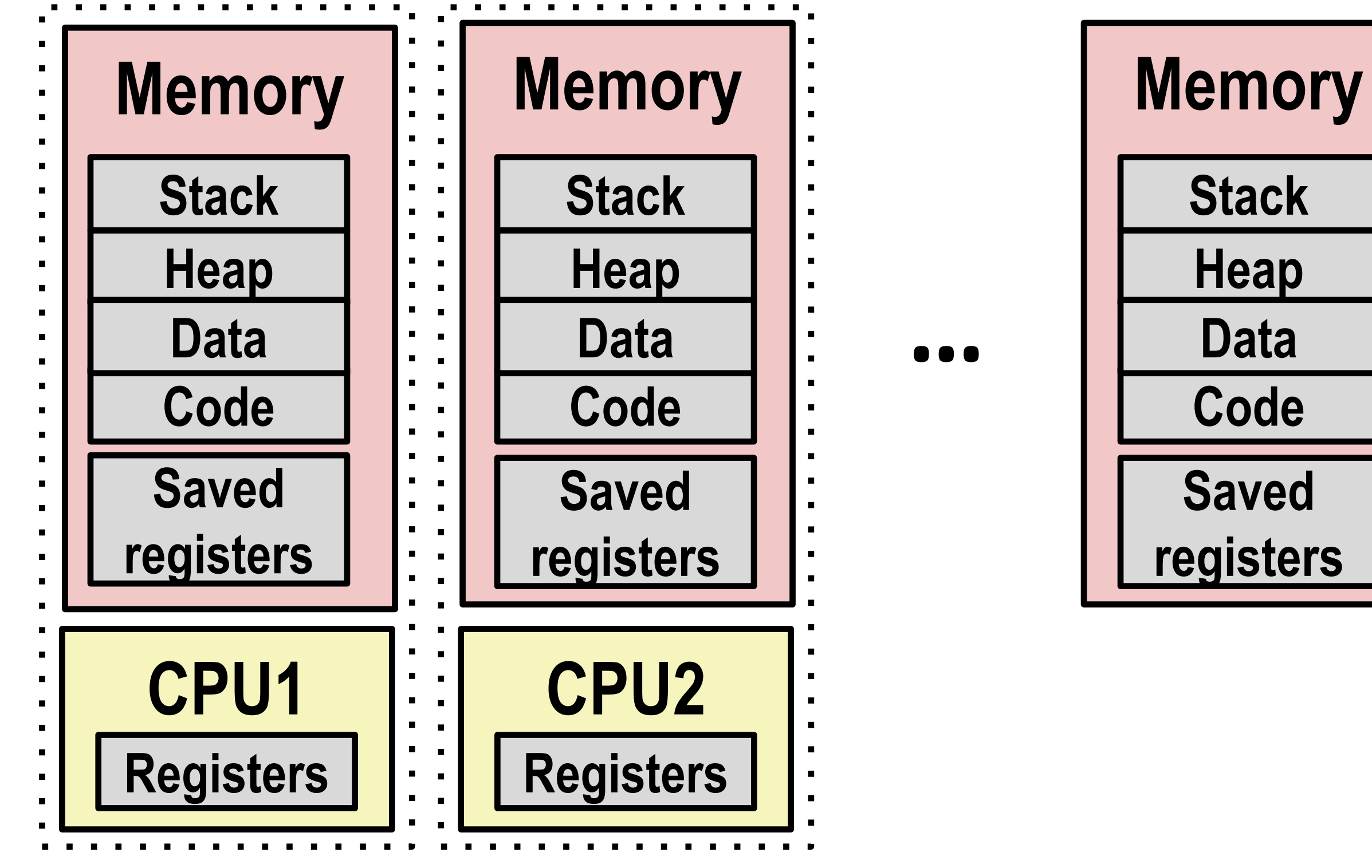

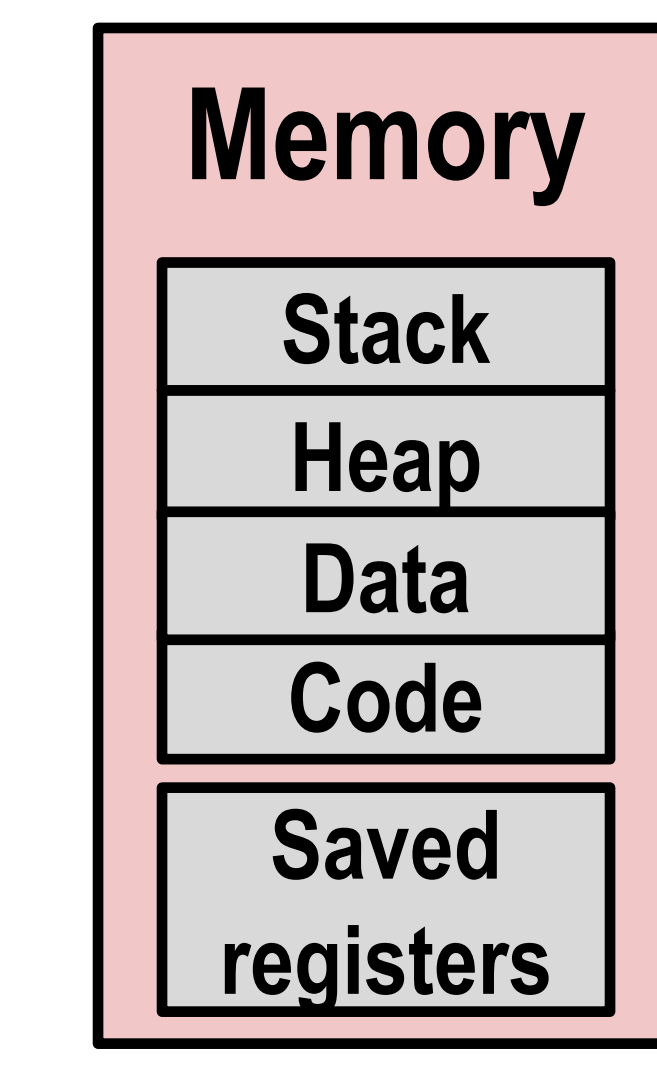

1. All processors sweep from left (1<sup>st</sup> process) to right (last process)

### Let's Implement It!

Physical Processor

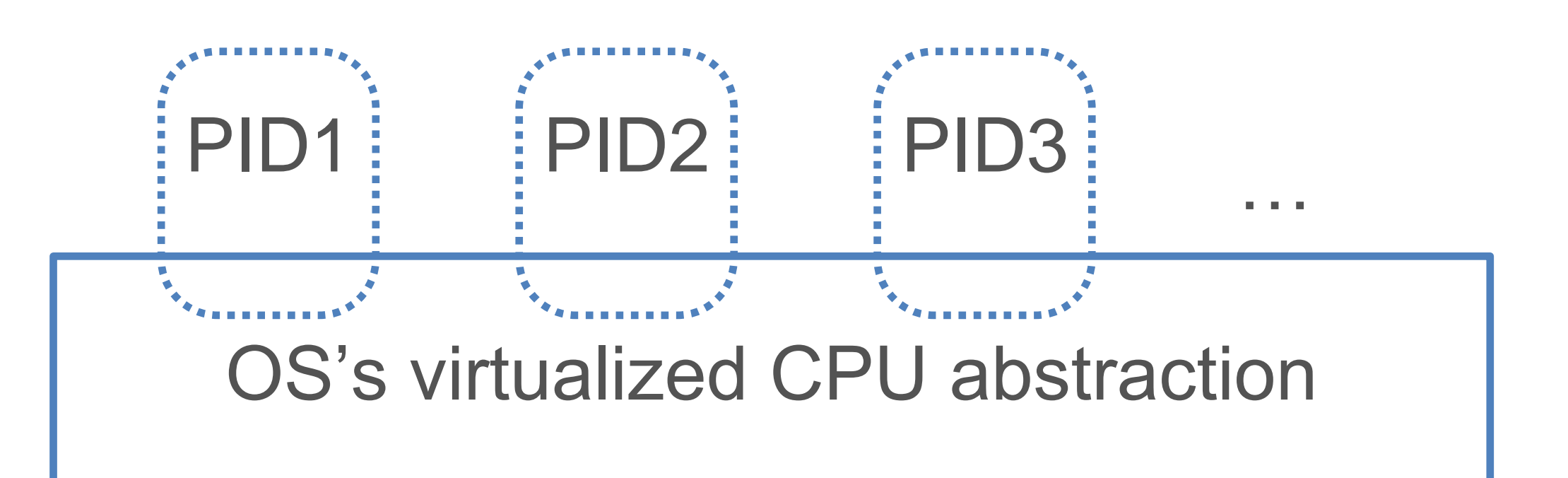

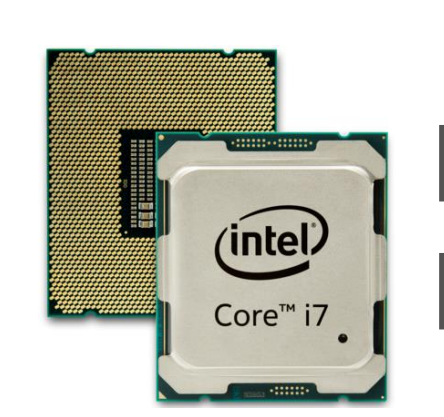

### GAP1: How to virtualize CPU resources **temporally** and **spatially**?

### Temporal Abstraction: Process State and CPU Time

❖ OS keeps moving processes between 3 states:

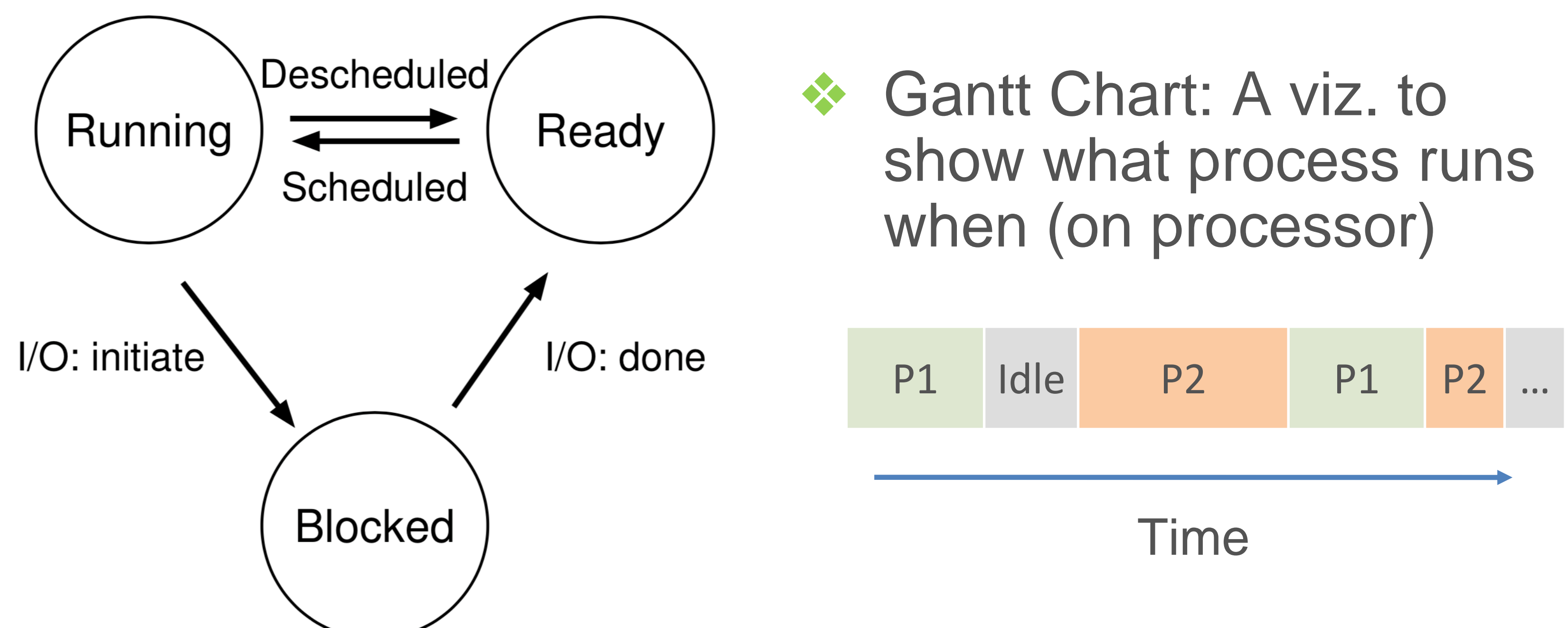

Scheduling question naturally emerges: Q: how to schedule processes on time axis so **the objective** is optimal?

### Scheduling Policies/Algorithms

- Schedule: Record of what process runs on each CPU when
- Policy controls how OS time-shares CPUs among processes
- Key terms for a process (aka job):
	- Arrival Time: Time when process gets created
	- Job Length: Duration of time needed for process
	- Start Time: Time when process first starts on processor
	- Completion Time: Time when process finishes/killed
	- Response Time = Start Time Arrival Time
	- Turnaround Time = Completion Time Arrival Time
- Workload: Set of processes, arrival times, and job lengths that OS Scheduler has to handle

- ❖ First-In-First-Out aka First-Come-First-Serve (FCFS)
- ❖ Ranking criterion: Arrival Time; no preemption allowed
- **Example:** P1, P2, P3 of lengths 10,40,10 units arrive closely in that order

### Scheduling Policy: FIFO

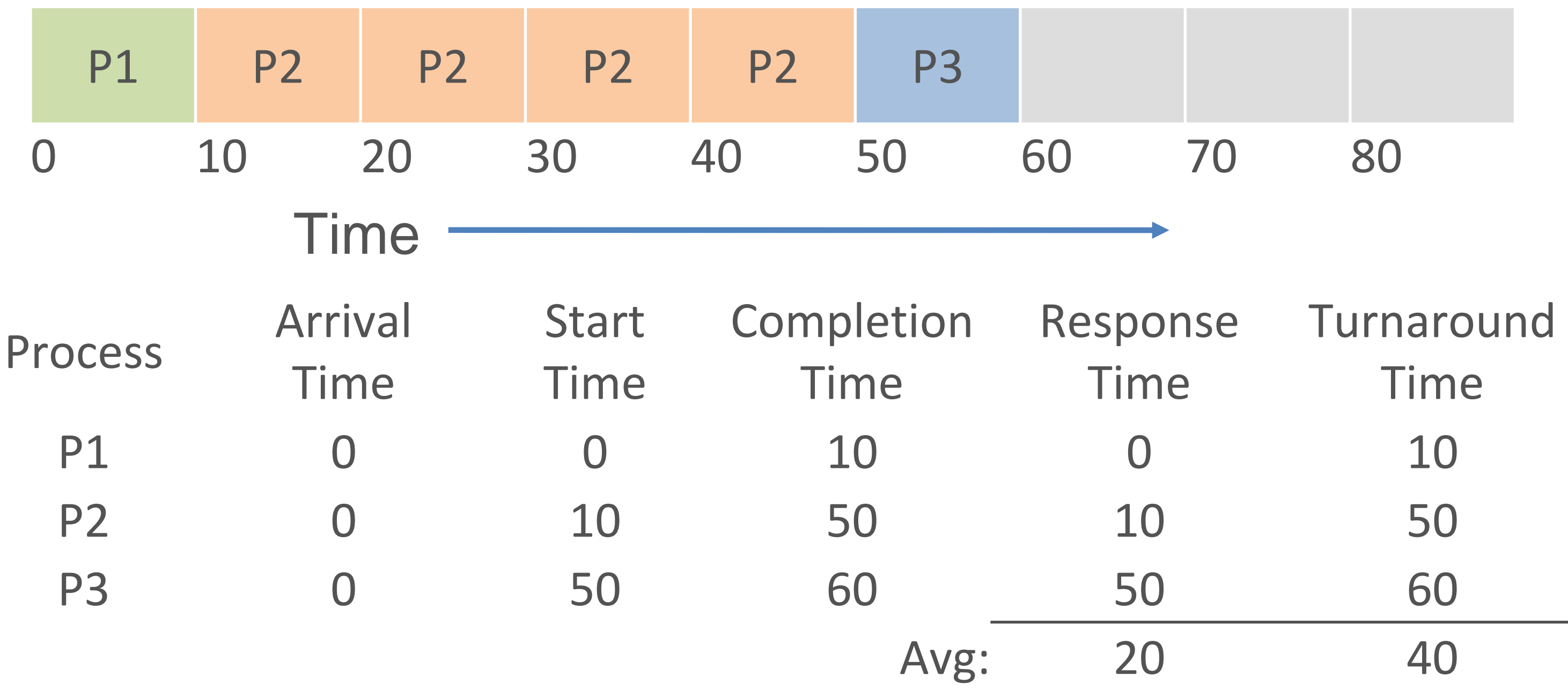

❖ Main con: Short jobs may wait a lot, aka "Convoy Effect"

- ❖ Shortest Job (next) First
- ❖ Ranking criterion: Job Length; no preemption allowed
- **Example:** P1, P2, P3 of lengths 10,40,10 units arrive closely in that order

### Scheduling Policy: SJF

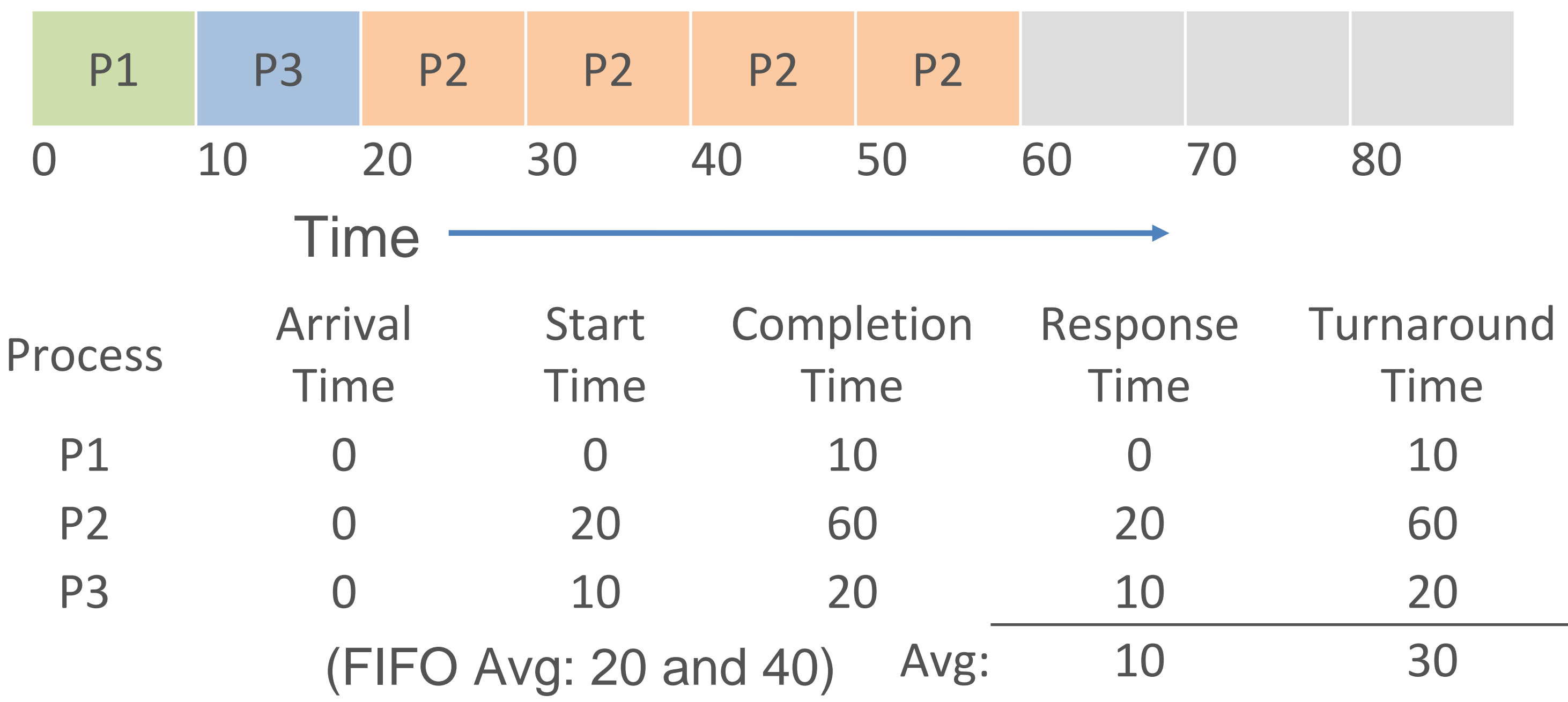

- ❖ Main con: Not all Job Lengths might be known beforehand ❖ Long processes may be held off indefinitely
- 
- ❖ RR does not need to know job lengths ❖ Fixed time *quantum* given to each job; cycle through jobs
	- **Example:** P1, P2, P3 of lengths 10,40,10 units arrive closely in that order

### Example Exam Q1: Round Robin Schedule

### ❖ RR is often very fair, but Avg Turnaround Time goes up!

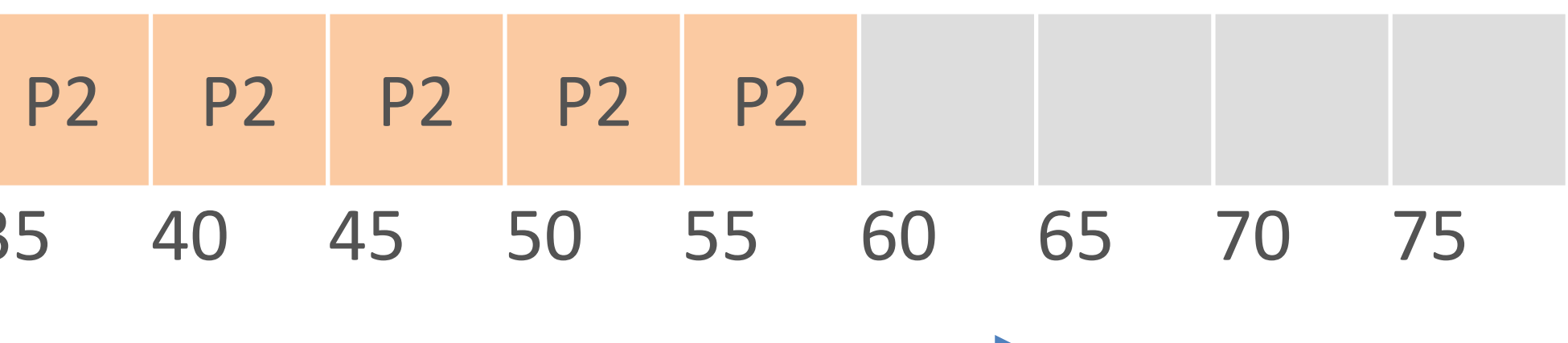

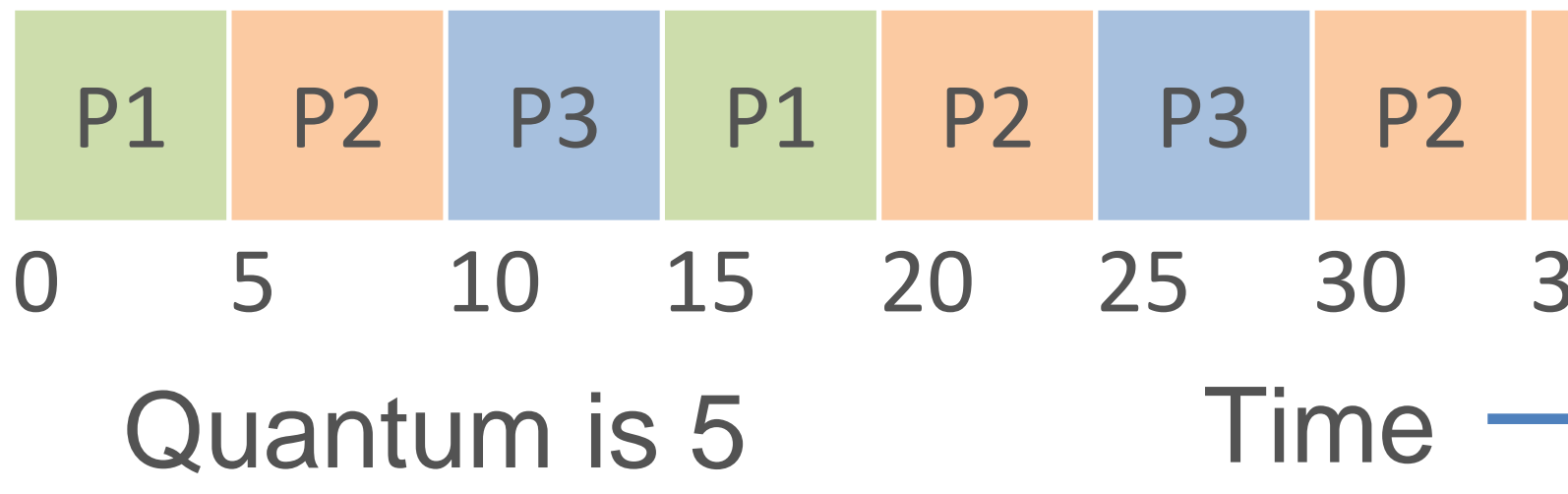

**Example:** P1, P2, P3 of lengths 10,40,10 units arrive at different times

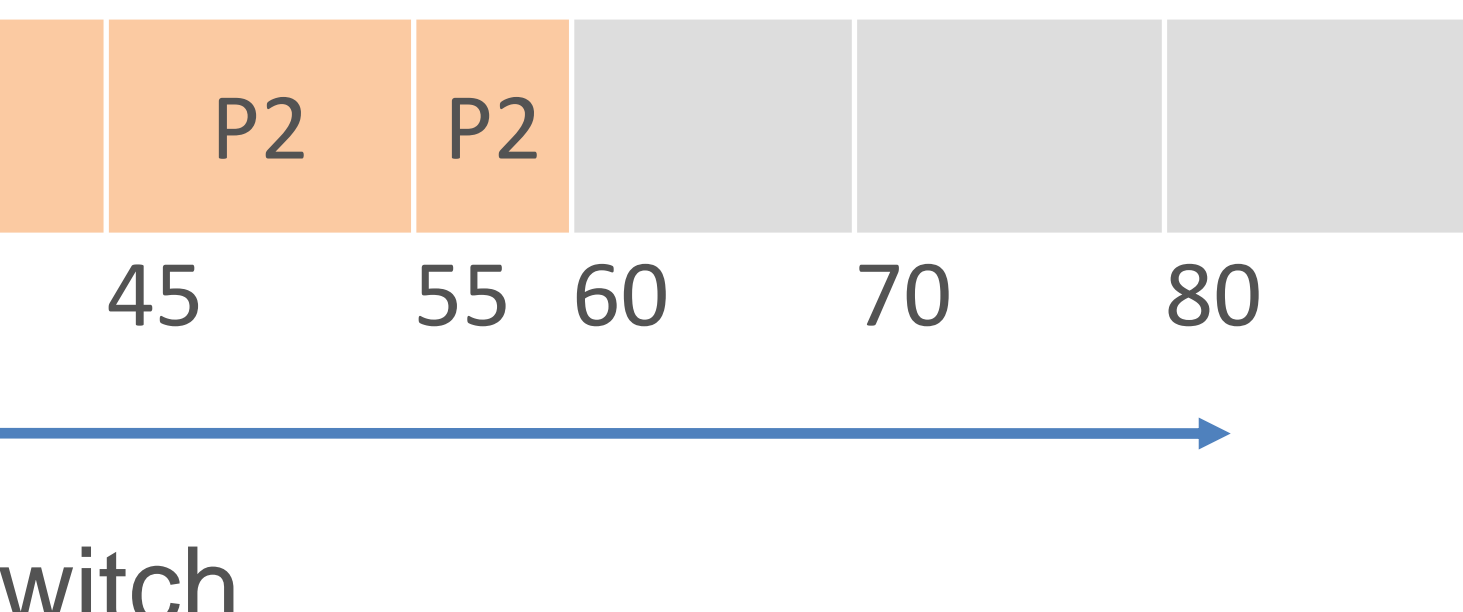

### Example Exam Q2: SCTF

- ❖ Shortest Completion Time First
- ❖ Jobs might not all arrive at same time; preemption possible

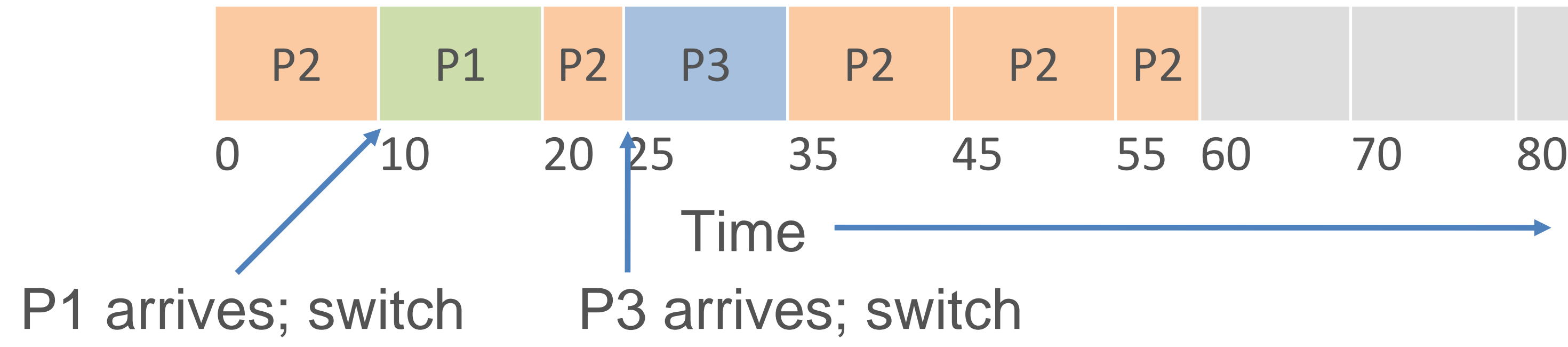

### Scheduling Policies/Algorithms

- In general, not all Arrival Times and Job Lengths will be known beforehand. But preemption is possible.
- Key Principle: Inherent tension in scheduling between overall workload *performance* and allocation *fairness*
	- Performance metric is usually *Average Turnaround Time*
	- Many fairness metrics exist, e.g., Jain's fairness index
- 100s of scheduling policies studied! Well-known ones: FIFO, SJF, STCF, Round Robin, Random, etc.
	- Different criteria for ranking; preemptive vs not
	- Complex "multi-level feedback queue" schedulers
	- ML-based schedulers are "hot" nowadays!

### Scheduling in ChatGPT

assignments…

the readings...

- What is the response time
- What is the turnover time
- What is failrness?
- Do we know the job length?
- Can we run S1/S2/S3

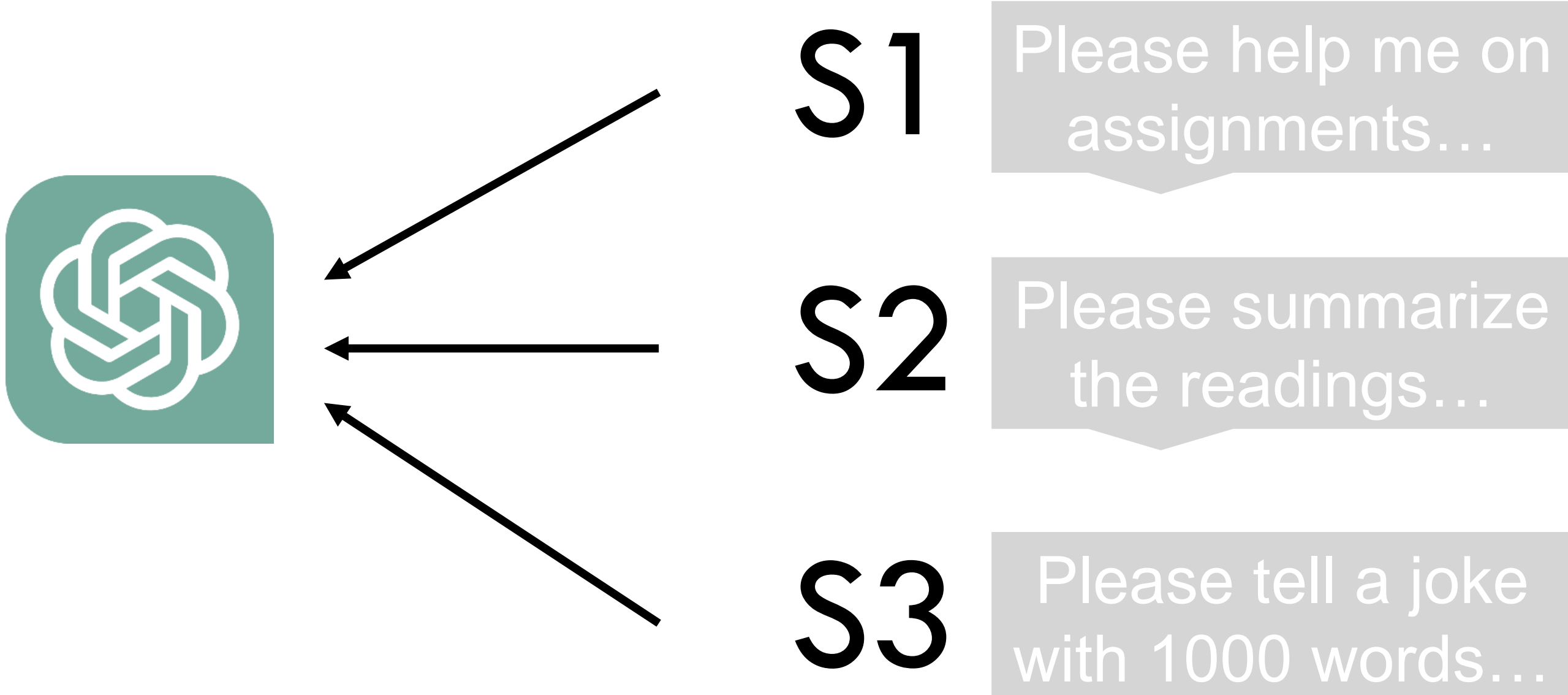

### **Orca: A Distributed Serving System for Transformer-Based Generative Models**

**Authors:** 

Gyeong-In Yu and Joo Seong Jeong, Seoul National University; Geon-Woo Kim, FriendliAI and Seoul National University; Soojeong Kim, FriendliAI; Byung-Gon Chun, **FriendliAI and Seoul National University** 

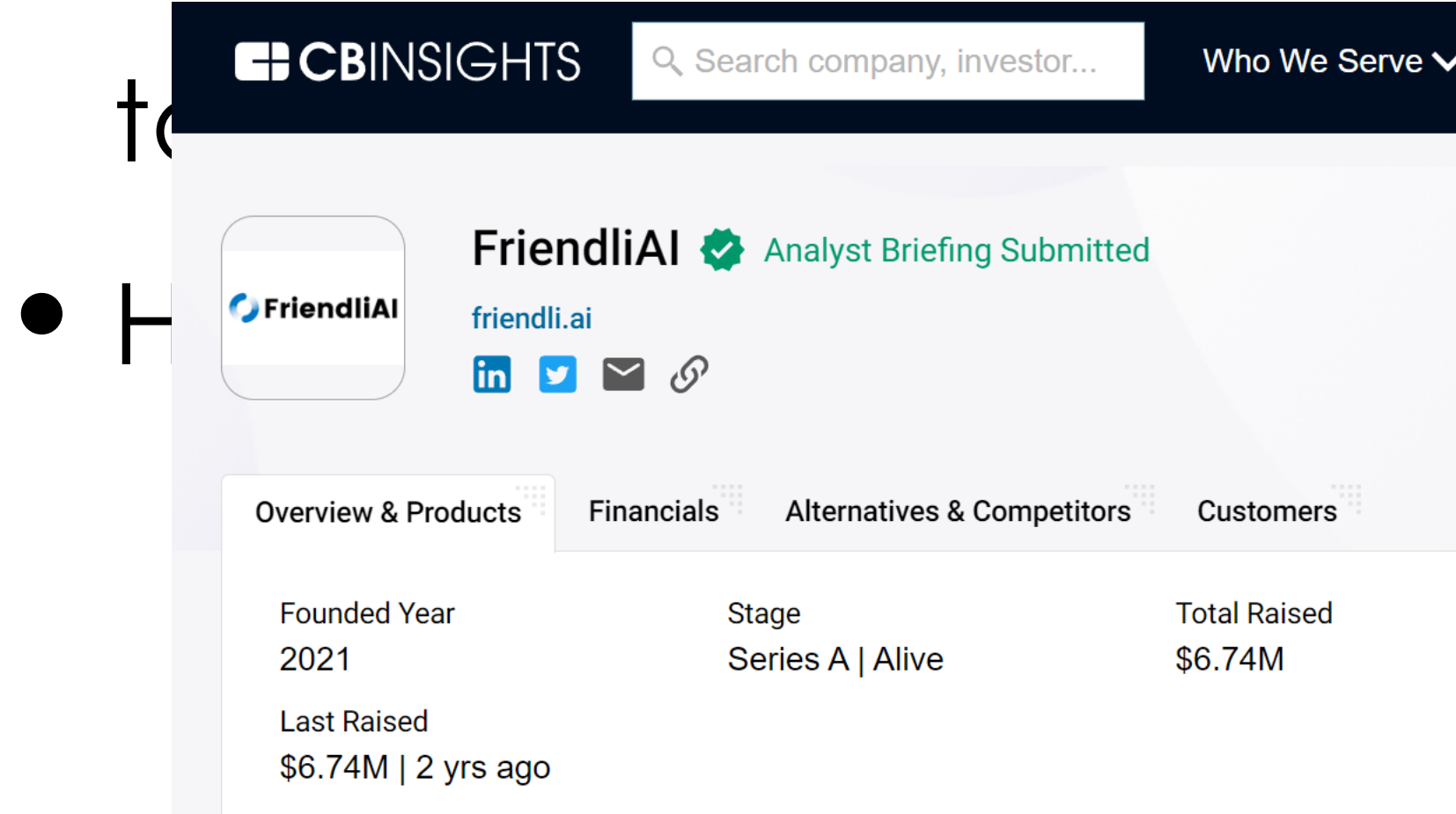

![](_page_20_Picture_15.jpeg)

![](_page_20_Picture_16.jpeg)

### Let's Implement It!

Physical Processor

![](_page_21_Figure_1.jpeg)

![](_page_21_Picture_3.jpeg)

### GAP2: How to virtualize CPU resources temporally and **spatially**?

### Concurrency

# • Modern computers often have multiple processors and

- multiple *cores* per processor
- 

![](_page_22_Figure_3.jpeg)

• Concurrency: Multiple processors/cores run different/same set of instructions simultaneously on different/*shared* data

### Let's Implement It!

Physical

Processor

![](_page_23_Figure_1.jpeg)

(intel)

![](_page_23_Picture_3.jpeg)

GAP2: How to virtualize CPU resources temporally and **spatially**?

![](_page_23_Figure_6.jpeg)

### Concurrency

❖ Scheduling for multiprocessing/multicore is more complex ❖ **Load Balancing:** Ensuring different cores/proc. are kept roughly equally busy, i.e., reduce **idle times** ❖ Multi-queue multiprocessor scheduling (MQMS) is common ❖ Each proc./core has its own job queue ❖ OS moves jobs across queues based on load ❖ Example Gantt chart for MQMS:

![](_page_24_Picture_109.jpeg)